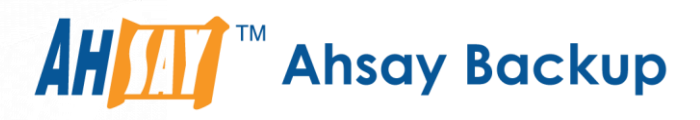

# **Ahsay Backup Software v9** Whitepaper on Data Security

Ahsay Systems Corporation Limited

**6 April 2022**

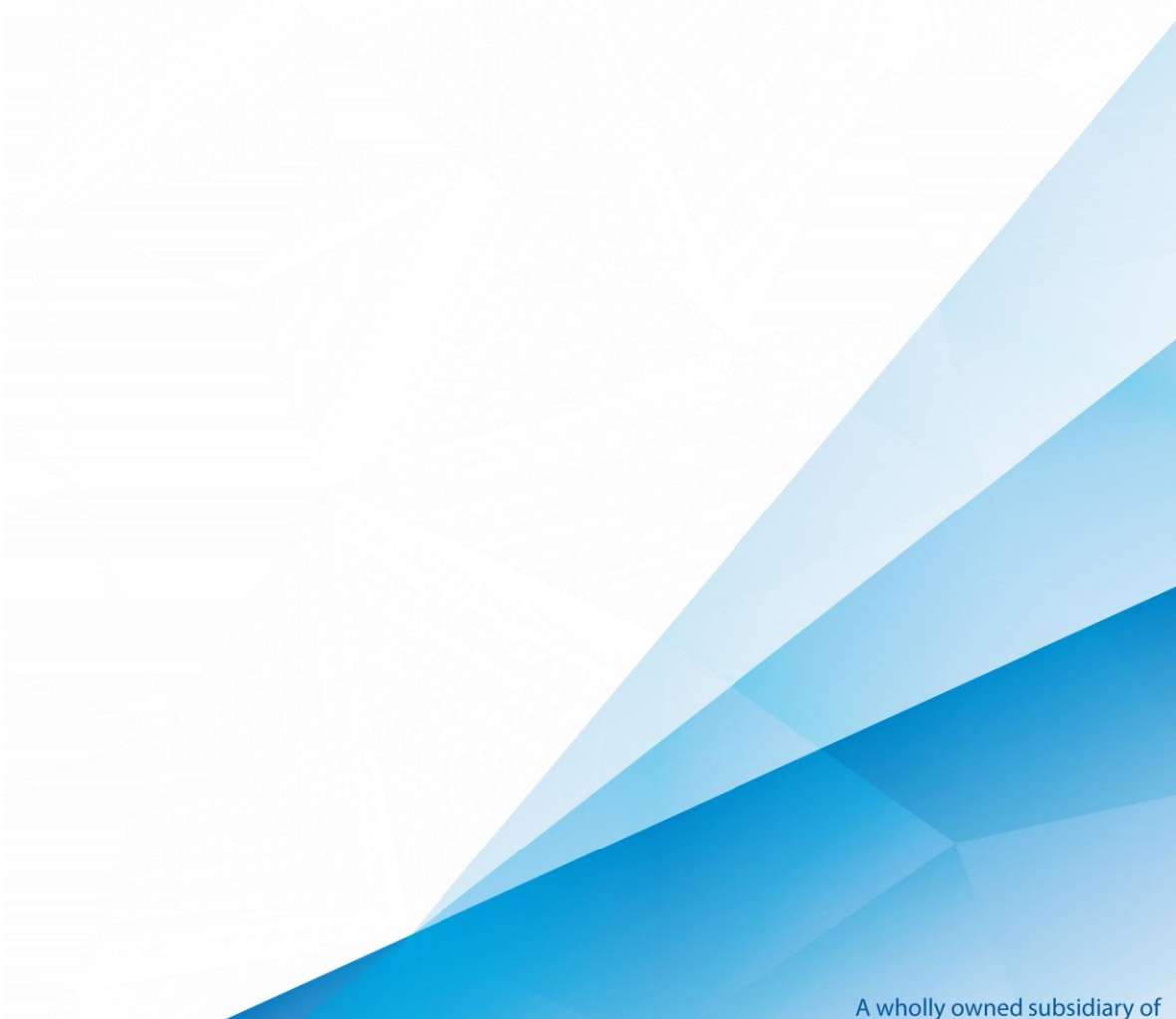

**www.ahsay.com**

Ahsay Backup Software Development Company Limited **HKEx Stock Code: 8290** 

### Copyright Notice

© 2022 Ahsay Systems Corporation Limited. All rights reserved.

The use and copying of this product is subject to a license agreement. Any other use is prohibited. No part of this publication may be reproduced, transmitted, transcribed, stored in a retrieval system, or translated into any language in any form by any means without prior written consent of Ahsay Systems Corporation Limited. Information in this manual is subject to change without notice and does not represent a commitment on the part of the vendor, Ahsay Systems Corporation Limited does not warrant that this document is error free. If you find any errors in this document, please report to Ahsay Systems Corporation Limited in writing.

This product includes software developed by the Apache Software Foundation [\(https://www.apache.org/\)](https://www.apache.org/).

### **Trademarks**

Ahsay, Ahsay Cloud Backup Suite, Ahsay Online Backup Suite, Ahsay Offsite Backup Server, Ahsay Online Backup Manager, Ahsay A-Click Backup, Ahsay Replication Server, Ahsay BackupBox Firmware, Ahsay Universal Backup System and Ahsay NAS Client Utility, Ahsay Mobile are trademarks of Ahsay Systems Corporation Limited.

Amazon S3 is a registered trademark of Amazon Web Services, Inc., or its affiliates.

Apple and Mac OS X, macOS, and iOS are registered trademarks of Apple Computer, Inc.

Dropbox is a registered trademark of Dropbox Inc.

Google Cloud Storage, Google Drive, Google Authenticator, and Android are registered trademarks of Google Inc.

Wasabi Hot Cloud Storage is a registered trademark of Wasabi Technologies Inc.

Backblaze B2 Cloud Storage is a registered trademark of Backblaze Inc.

MariaDB is a registered trademark of MariaDB Corporation AB.

Lotus, Domino, and Notes are registered trademark of IBM Corporation.

Microsoft Windows, Microsoft Exchange Server, Microsoft SQL Server, Microsoft Hyper-V, Microsoft Azure, OneDrive, OneDrive for Business, Microsoft Authenticator, and Microsoft Office 365 are registered trademarks of Microsoft Corporation.

Oracle, Oracle Database, Java and MySQL are registered trademarks of Oracle and/or its affiliates. Other names may be trademarks of their respective owners.

OpenJDK is a registered trademark of Oracle America, Inc.

Rackspace and OpenStack are registered trademarks of Rackspace US, Inc.

Red Hat, Red Hat Enterprise Linux, the Shadowman logo and JBoss are registered trademarks of Red Hat, Inc. www.redhat.com in the U.S. and other countries.

Linux is a registered trademark of Linus Torvalds in the U.S. and other countries.

Ubuntu is a registered trademark of Canonical Ltd.

Debian is a registered trademark of Software in the Public Interest, Inc.

Rocky is a registered trademark of Rocky Brands.

ShadowProtect is a registered trademark of StorageCraft Technology Corporation.

VMware ESXi, vCenter, and vSAN are registered trademarks of VMware, Inc.

All other product names are registered trademarks of their respective owners.

### Disclaimer

Ahsay Systems Corporation Limited will not have or accept any liability, obligation or responsibility whatsoever for any loss, destruction or damage (including without limitation consequential loss, destruction or damage) however arising from or in respect of any use or misuse of reliance on this document. By reading and following the instructions in this document, you agree to accept unconditionally the terms of this Disclaimer and as they may be revised and/or amended from time to time by Ahsay Systems Corporation Limited without prior notice to you.

# **Table of Contents**

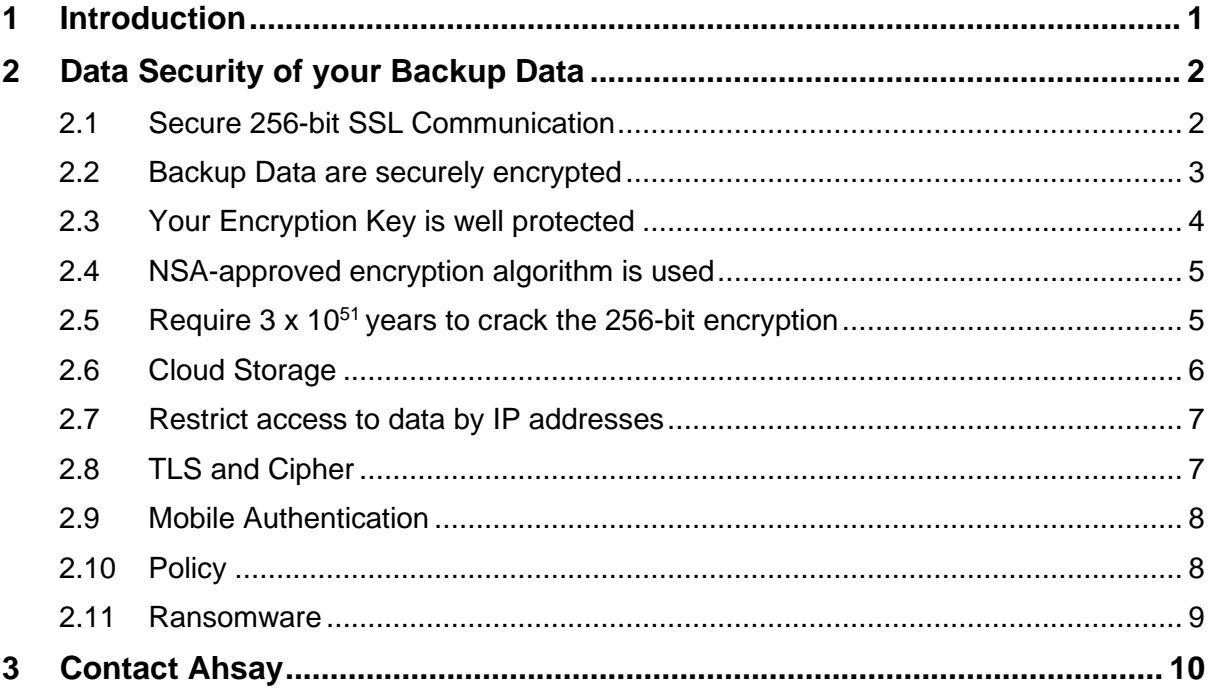

# <span id="page-3-0"></span>**1 Introduction**

This document describes the security measures available in Ahsay Backup Software from a user's perspective. It serves as a reference for partners when addressing customers' queries on security.

### <span id="page-4-0"></span>**2 Data Security of your Backup Data**

#### **2.1 Secure 256-bit SSL Communication**

<span id="page-4-1"></span>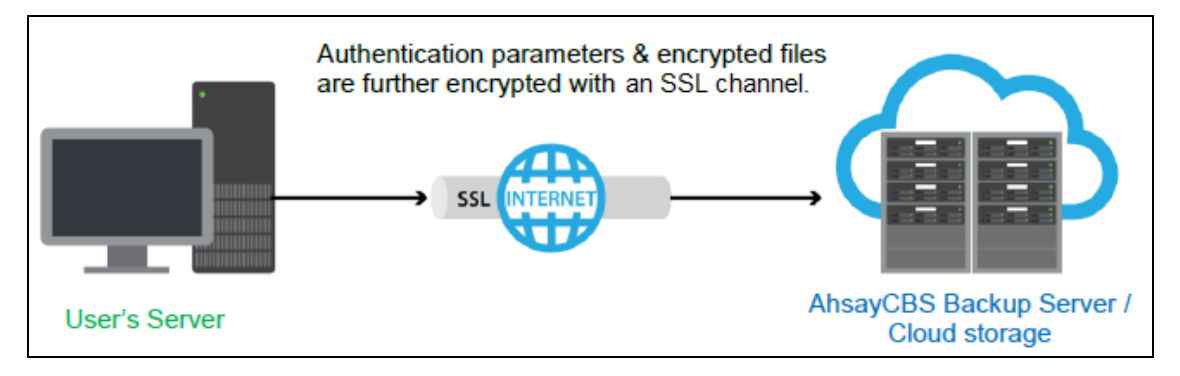

When enabled with HTTPS and the AhsayCBS installed with a trusted SSL certificate, all communications between AhsayCBS backup server/cloud storage and your computer are transported in a 256-bitSSL (Secure Socket Layer) channel. Although all your backup files travel through a public network (Internet), eavesdroppers have no knowledge of what has been exchanged.

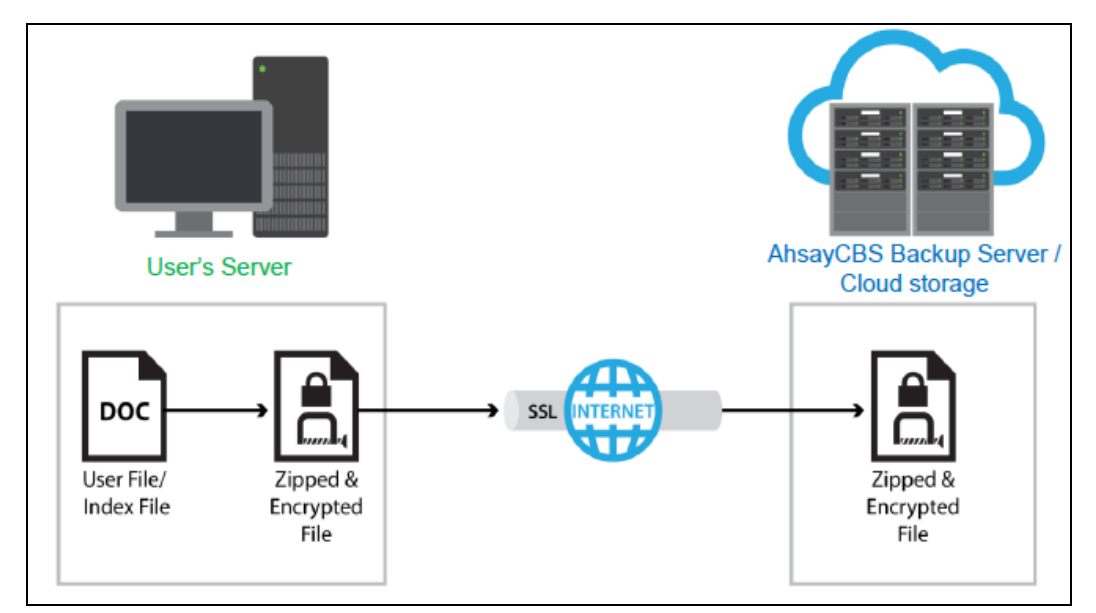

#### <span id="page-5-0"></span>**2.2 Backup Data are securely encrypted**

By default, the Encryption feature is enabled on your AhsayOBM / AhsayACB client backup software. Data encryption is done on your machine before your backup data are uploaded to AhsayCBS backup server or cloud storage.

When "Default" encryption type is selected, a randomly generated 44 alpha numeric characters will be used as the encryption key, and data will be encrypted with 256-bit AES algorithm and CBC method. This encryption method cannot be hacked even by supercomputer and thus is totally secure. To all people but you, your files stored on AhsayCBS backup server are no more than some garbage files with random content.

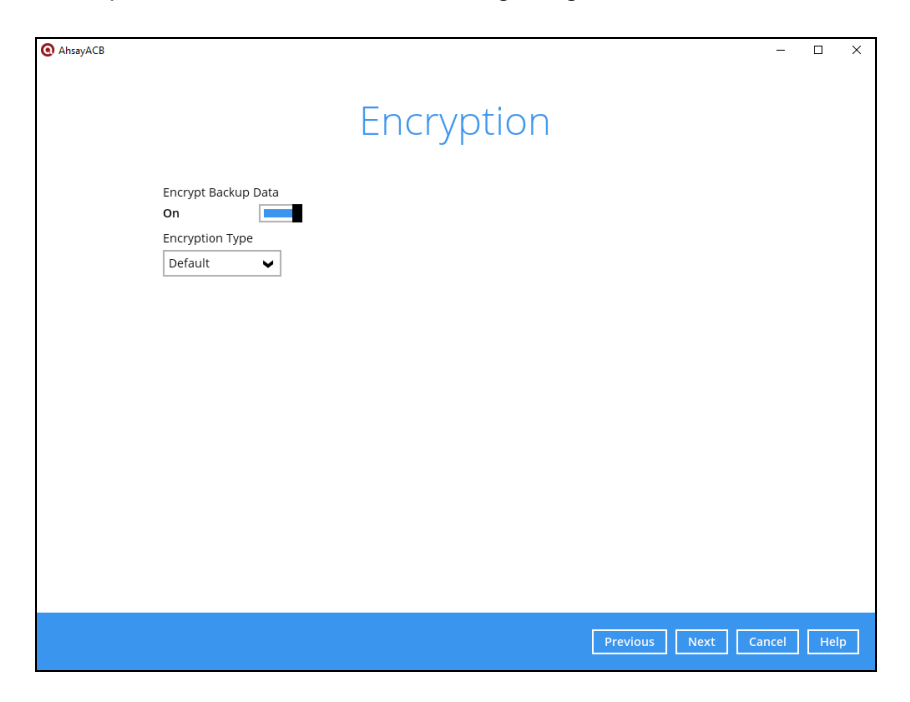

Other choices for Encryption Type are: *Custom* and *Password*.

**Note:** Selecting '*User Password*' type, will use your password from the day this Backup Set is created.

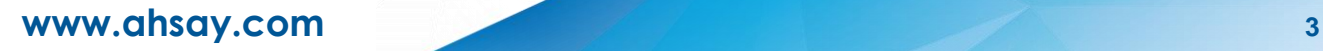

#### **2.3 Your Encryption Key is well protected**

<span id="page-6-0"></span>You can decide whether to upload your encryption key to AhsayCBS backup server, through the Encryption Recovery feature in your AhsayOBM / AhsayACB software.

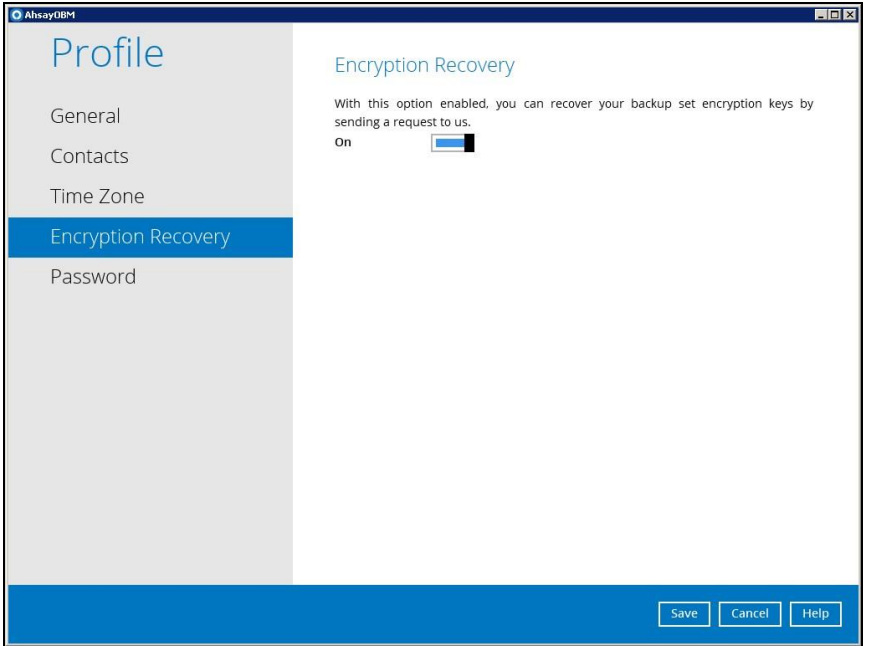

The benefit of having the Encryption Recovery feature disabled is that the encryption key used to encrypt your files will reside only on your computer and is known only to you. Thus, even the AhsayCBS System Administrator will not be able to decrypt and view the content of your files stored on the backup server or cloud storage without your permission.

However, this unfortunately means if the encryption key is lost, you will never be able to recover your backup files.

On the other hand, even if the Encryption Recovery is enabled, no security will be compromised, as your encryption key will be uploaded to AhsayCBS, in unreadable encrypted format instead of readable plain text format. That means your encryption key will first be encrypted on your computer before it is uploaded to AhsayCBS. In case you lost your encryption key, you can send a request to AhsayCBS System Administrator, and the Administrator will then send your encrypted encryption key to our software vendor (Ahsay). Ahsay will decrypt your encrypted encryption key file, and directly send the decrypted key to your registered email address. Since your encryption key uploaded to AhsayCBS is in encrypted format, administrator won't be able to decrypt and know your encryption key. Besides, the decrypted key will be directly sent to your email address registered in your AhsayOBM/ AhsayACB client backup software, the administrator won't be able to get the decrypted encryption key. For the software vendor, they only have the encryption key but do not have the access to your backup data. Therefore, the whole mechanism is secure.

If you resort to using Encryption Recovery service, it would be good practice to create a new Backup Set afterwards, with a new encryption key, and run new jobs; then phase out and eventually delete the Backup Set which had its key recovered.

#### <span id="page-7-0"></span>**2.4 NSA-approved encryption algorithm is used**

Currently, the algorithm used by the Default encryption type for encrypting your files is Advanced Encryption Standard (AES), with 256-bit block ciphers. It is adapted from a larger collection originally published as Rijndael. AES is the first publicly accessible and open cipher approved by the National Security Agency (NSA) of USA for protecting top secret information. It is commonly recognized as one of the most secure encryption algorithms in today's standard. You may refer to this Wiki article for the details of AES algorithm: [https://en.wikipedia.org/wiki/Advanced\\_Encryption\\_Standard](https://en.wikipedia.org/wiki/Advanced_Encryption_Standard)

### <span id="page-7-1"></span>**2.5 Require 3 x 10<sup>51</sup> years to crack the 256-bit encryption**

When you use Default encryption type in your AhsayOBM / AhsayACB software to encrypt your backup data, your encryption key will have 256-bit key size which has 2256 or around 1.16 x 1077 possible combination. According to this Wiki article [\(https://en.wikipedia.org/wiki/Brute](https://en.wikipedia.org/wiki/Brute-force_attack)force attack), even if 50 supercomputers are used to crack your key by brute-force attack, they still need 3 x 1051 years to crack it. It's thus super safe. Below is a sample encryption key for your reference:

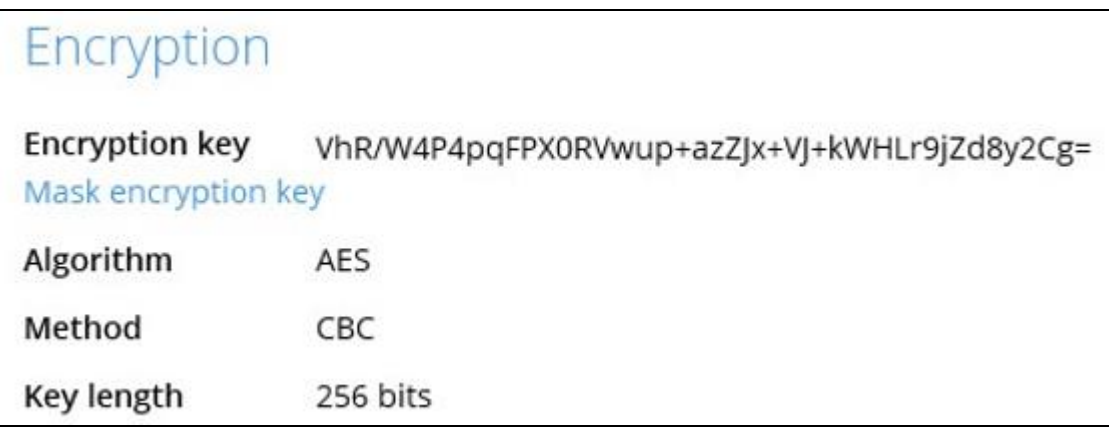

#### <span id="page-8-0"></span>**2.6 Cloud Storage**

Amongst the Destinations visible to you, if your AhsayCBS Administrator allows, you can back up your source data to one of the supported cloud destinations. You'll need to input your cloud destination's access key or credential to link your Backup Set with your cloud destination. Certain cloud destinations allow you to select whether to connect with or without SSL/TLS; this will vary as some destinations have it enabled by default while others allow granular selection.

Below example input for adding S3-Compatible Storage:

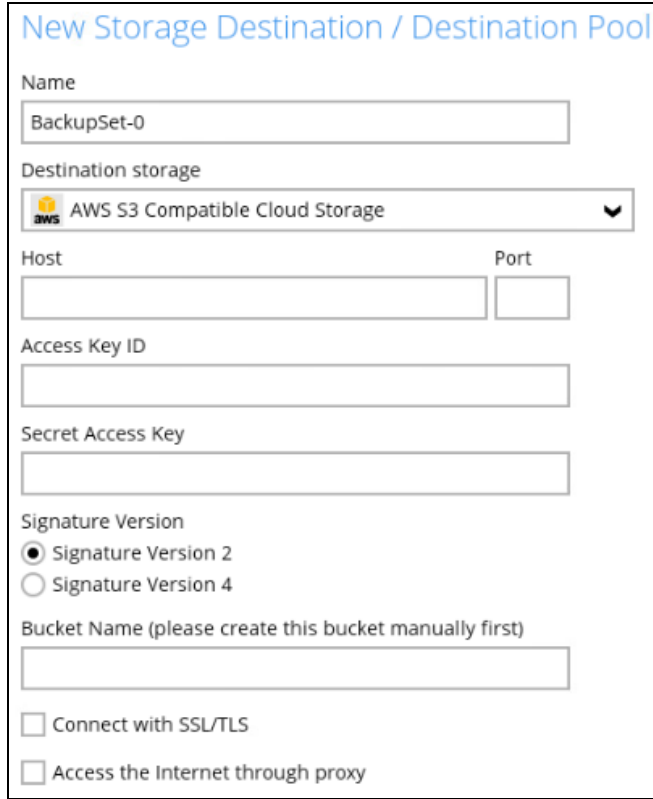

#### <span id="page-9-0"></span>**2.7 Restrict access to data by IP addresses**

In case you want to further tighten the security, you can also send your list of "IP Allowed for Restore" to us (the AhsayCBS Administrator), so that we can help you restrict the access to your backup files from the set of IP addresses you defined.

If someone tries to access and restore your data from an IP address that is not on your defined list, their access will be denied. This additional security ensures your backup data will not be accessible to all location, even the username and password of AhsayOBM / AhsayACB software are known.

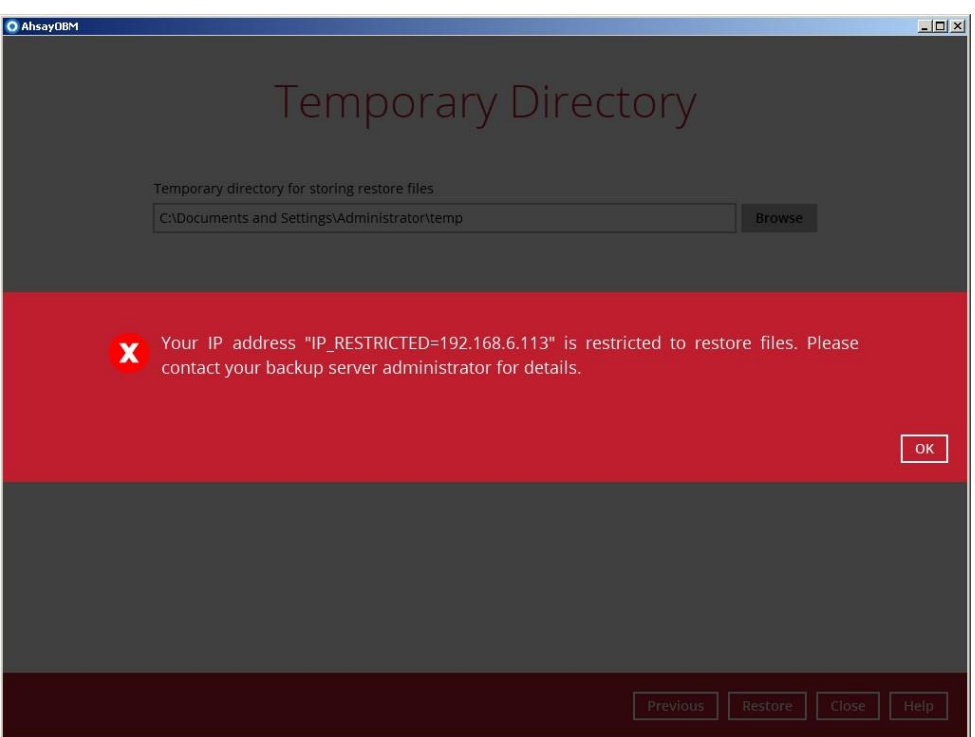

#### <span id="page-9-1"></span>**2.8 TLS and Cipher**

For backward compatibility with our legacy clients (AhsayOBM, AhsayACB, AhsayOBS), out of the box the product supports TLS 1.0, 1.1, and 1.2.

If you do not require legacy support, then with some simple edits to the AhsayCBS configuration, the AhsayCBS Administrator can enable only TLS1.2 and strong cipher.

#### <span id="page-10-0"></span>**2.9 Mobile Authentication**

Mobile Authentication feature is introduced to provide Two-Factor Authentication (2FA) during log in for added security.

During log in, aside from providing the normal Ahsay password, an additional step will need to be completed to finish the log in steps.

AhsayCBS v9 supports two options of Mobile Authentication:

Ahsay Mobile app - Accept the notification request sent to the Ahsay Mobile app or use a timebased one-time password (TOTP) code.

Third-Party Authenticator app - Provide the time-based one-time password code generated by a third-party authenticator app. Examples of these apps are Google Authenticator, Microsoft Authenticator, LastPass Authenticator etc.

Your AhsayCBS System Administrator may enable this for all or select users for improved security.

<span id="page-10-1"></span>Note: Twilio, formerly supported by AhsayCBS v8, is no longer supported for new setup.

#### **2.10 Policy**

As a user, your view may be limited or removed if the AhsayCBS System Administrators created custom Policies and User Groups which help to manage some security parameters that are featured in our product.

Such as,

- **O** Require Two-Factor Authentication for users.
- **O** Set Password complexity and age requirements.
- **O** Block access due to too many failed attempts.
- **O** Disable user ability to Save Password on the client application.
- **O** Disable user access to Deleting Backup Sets.
- **O** Destinations visibility.

Your administrator should provide you with how your user account is policed.

#### **2.11 Ransomware**

<span id="page-11-0"></span>Your backup data stored on AhsayCBS or other destinations, if enabled with encryption help to protect your data from hackers accessing your data. However, as with any binary file stored on a file system, they can be susceptible to wrapped by ransomware. Think of a zip file being zipped again.

You should consult with your AhsayCBS Administrator if they further protect your data at rest, by such feature as AhsayCBS Replication.

AhsayCBS Replication can replicate data stored on the AhsayCBS Backup Server, to a secondary AhsayCBS server acting as a repository. AhsayCBS to CBS Replication provides additional benefit as Replication Retention setting, a feature to provide additional days of recovery (snapshot) from the Replication Receiver server.

# <span id="page-12-0"></span>**3 Contact Ahsay**

If you have any question or suggestion about this document, please contact your local AhsayCBS Administrator, or Ahsay Customer Service Team at: [http://www.ahsay.com/support.](http://www.ahsay.com/support)